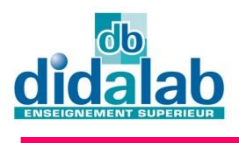

# Industrial Data Processing

# **8/16 BITS 68HC12 MICROCONTROLLER BASED SYSTEM EID – 110**

#### **CONFIGURATIONS :**

The **EID 110 B** System (including the EID 110 000 board & accessories) enables the study of microprocessors & microcontrollers from the 68HC12 group (kernel of 6800). It is a member of the complete family of Training Aids to the understanding of digital techniques :

 The **EDD 100** serie, enabling the introduction to the basic wiring logic (combinatory, flip-flops, counters, ALU),

 The **EDD 200** serie, dealing with the programmable logic (EPLD circuits linked to the VHDL language),

 The **EID 100** serie, microprocessors & microcontrollers from the 8 bits Motorola & Intel components family.

 The **EID 200** serie, microprocessors & microcontrollers from the 16 bits & 32 bits Motorola et Intel comonents family.

The **EID 300** serie,DSP microprocessors.

 One complete range of actuated parts enables to put the student in industrial development context, (Inputs/Outputs simulator, Traffic lights, Speed & Position servo system, Air flow & Temperature Process control, Multiplexed Vehicle enabling the study of CAN BUS, Ethernet board).

#### **CHARACTERISTICS :**

The **EID 110 000** board enables the study of the architecture of a 8/16 bits microprocessor-based microsystem, 68HC12 microcontroller (fully compatible to 68HC11) 16 MHz clock, 256 KBytes of EEPROM flash ,

4 Kbytes of EEPROM & 12 + 128 KBytes of 8 bits RAM, USB Port, RS232, ASCII 16 characters LCD Display, 5 keys Keypad/joystick, PC104 bus giving access to many available Inputs/Outputs boards, 24 bits //port, 6 analogue I & 4 O on HE10 40pts, SPI port & I2C.

Basic version :

- ◆ One PC editor,
- One Cross assembler,
- One debugger monitor,
- Hardware options :

 $\triangleleft$  Industrial extension boards (PC104 size): Ethernet, CAN Bus interface, Inputs/Outputs (ON/OFF, optoelectronics, relay...),

 Inputs/Outputs modules remoted to CAN network (8 ON/OFF I/O, 4 Power outputs, Servo Motor ),

◆ One C Cross compiler.

#### **AREAS OF APPLICATION :**

- **Technical Colleges**,
- **Vocational Schools,**
- **University.**

#### **SAFETY DEVICES:**

 Protection by fuse & transil of the board Power Supply,

 Electronic protection against shortcircuits & overvoltage on the parallel port ,

◆ Protection of PC 104 bus Inputs/Outputs by Buffers,

# **Electrical Engineering Range**

## **EID 110 000 8/16 bits microcontroller processor board 68hc12 Motorola (68HC11 code compatible)**

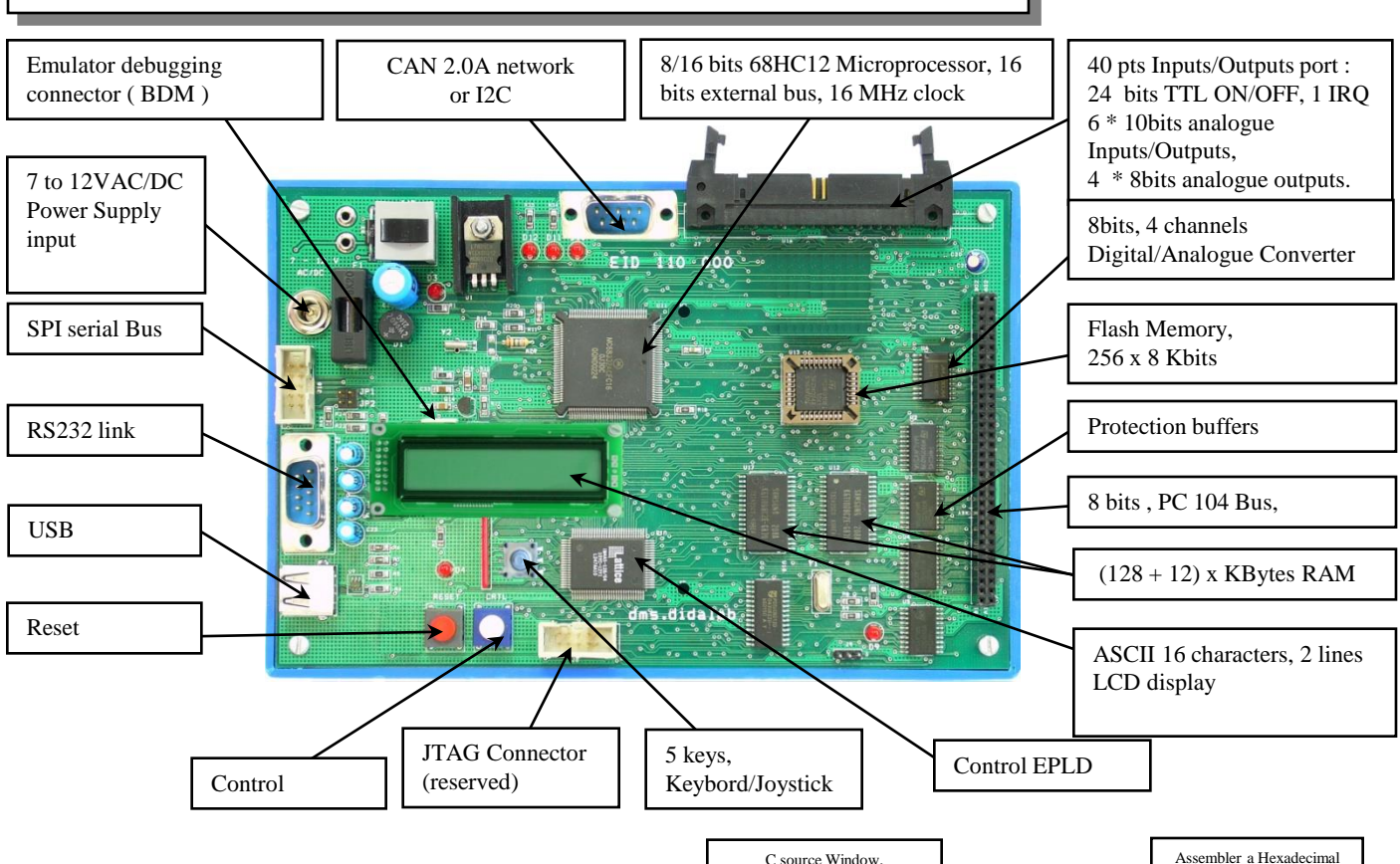

3 stop points maximum

 $\mathbb{R} \left| \mathcal{R} \right| \rightarrow \left| \mathbf{R} \right| \left| \mathbf{R} \right| \left| \mathbf{R} \right| \rightarrow \left| \mathbf{R} \right|$ 

<1> volatile PTPST<br>254 unsigned char

The board is provided in basic version, with a Software pack operating on PC. (Windows 95 to Windows Vista) including :

page mode Editor under Windows with low level function bibliary

 Cross assembler, Warrior Code \*\* compiler linker, evaluation version, clamped to 32 KB of executable code generating object files at Motorola S record format

- Setting up debugger, including functions :
	- registers modification & display,
	- CPU operation in step-by-step mode, stop points plotting,
- Technical Handbook with electronic layouts Ref : **EID 110 010**.

#### **EID 110 100 : C Compiler development environment,**

#### **General features :**

• C Compiler, GNU with StDIO libraries (Standard Data Input Output), String (characters chain control),

• Control Data Structures of EID 110 000 Board (68hc12 registers, Analogue/Digital Converters, PC104 BUS,…) & different actuated parts (Inputs/Outputs simulator, Traffic Lights, CAN network & Ethernet Boards…),

• Low level functions library (interrupt control, USB port & RS232…),

• Linker specifically configured for EID 110 000 Board.

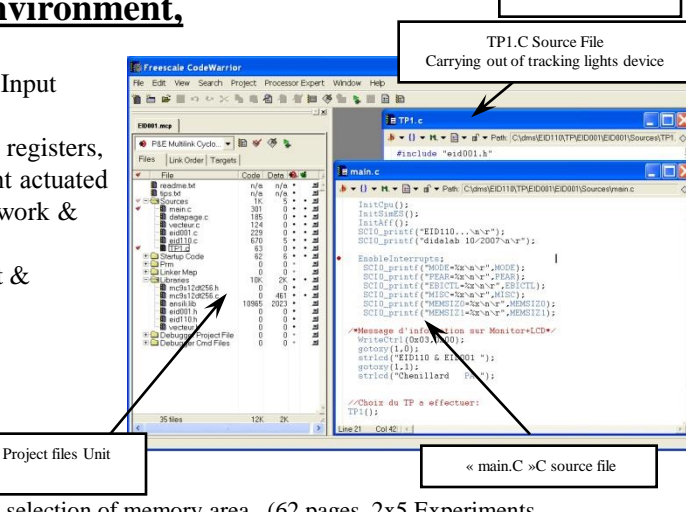

Program variables

#### **Practical Work Manual**

**EID 110 040,** discovering the **EID 110 000** Board, storage writing, selection of memory area...(62 pages, 2x5 Experiments

source Code

CPU internal Monitor,

 $aba =$ 0x308685

## **EID 001 000 Inputs Outputs Simulator**

It is connected to the 40 pins Inputs/Outputs port of the EID 110 000 Board and enables the simulation of some operational parts:

- 8 display LED's on the port output, 8 Micro switches on the port input,
- 1 bounce-free pushbutton (interrupt input),
- 1 Potentiometer on analog input, 1 LED on analog output.

## **Manuel de Travaux Pratiques**

**EID 111 140** programmation et écriture lecture d'un port //, A/N, gestion d 'interruptions... (46 pages)

## **OPTIONAL HARDWARE :**

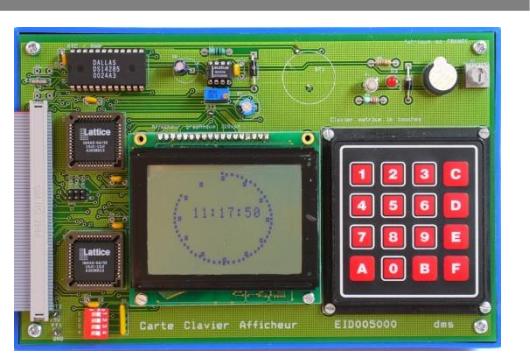

#### It is connected to the PC104 extension bus of the EID 110 000 Board.Technical characteristics :

- 16 keys matrix keyboard,
- •ASCII readout (7 to 20) x 16 characters and/or graphical 128 x 64 monochrome,

**EID 005 000 Display Keyboard Board**

- 4 kHz Piezoelectric buzzer,
- Real time clock with alarm signal and saved 114 bits static RAM..

# **EID 003 000 10 Mbits/sec. Ethernet Board**

At PC104 industrial format, this board can be plugged on the master board EID 110 000. It uses the IP2022 micro controller (Internet Processor) designed by UBICOM :

- Study of 10 Mbits/sec. Ethernet network,
- Provided with TCP/IP stack,
- Sockets, Web server, SPI bus, I2C,
- RJ 45 Ethernet 10 base-T Connector,
- Built\_in « ping » function,
- Connection to EID 210 000 master board by PC104,
- Control of port TELNET (PORT 23) and WEB server (port 80).

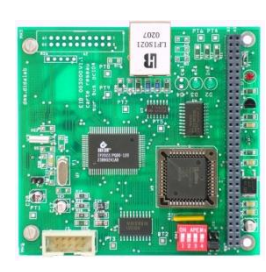

# **ADC NETWORK:**

## **EID 050 000 ON/OFF 8 I/O CAN Module, (1 can be parameterised into analog input)**

Enabling the readout of inputs variables, this board is self-operated, 4 microswitches, 4 pushbuttons enable the simulation of the operator controls. One\*10 pins connector enables the connection to automotive commodo.

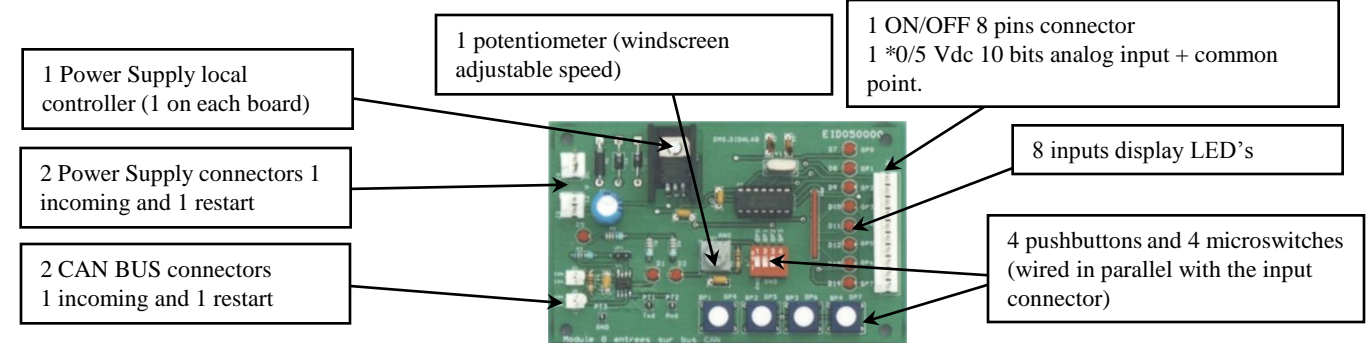

## **EID 051 000 12 V 12 A Power ON/OFF 4 outputs CAN Module**

Enabling the control of automotive optical blocks, with LEDs for the operation in simulate mode. One microswitch allows the simulation of a bulb filament breaking, in order to allow the implementation of bulb testing software

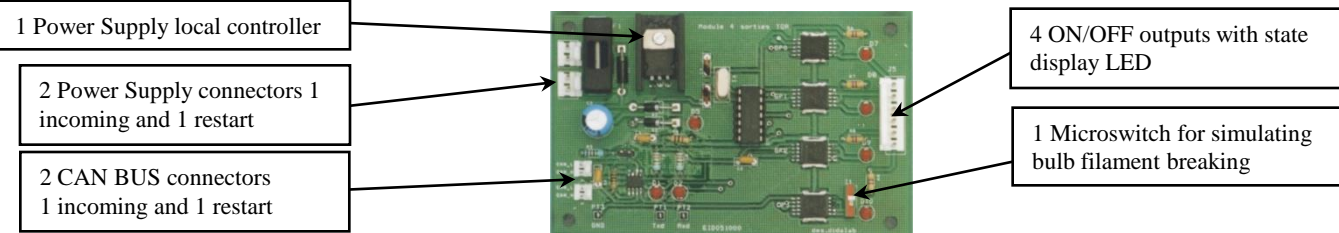

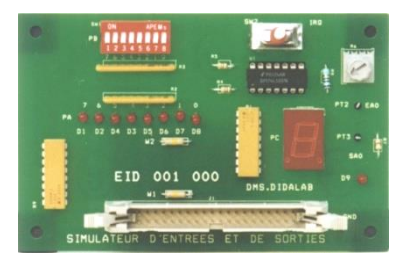

### **EID 052 000 Motor servocontrol CAN module**

Enabling the control of a DC motor (speed control of a windscreen motor), track end safety control..

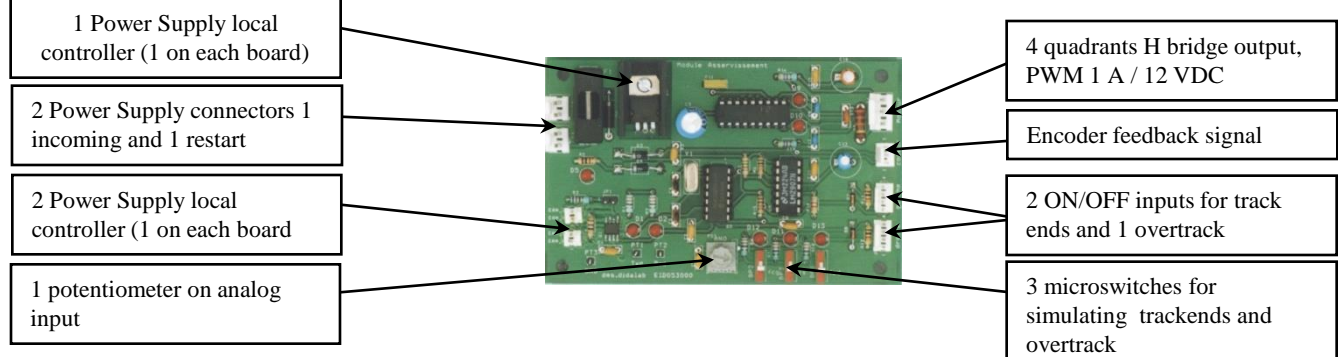

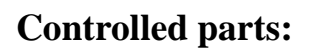

**EID 002 000 :** Traffic lights simulator, main and secondary lanes, pedestrian call, vehicle detection (cf. full literature)

**ESD 250 000** : 3 levels hoist model with 21 inputs/outputs (cf. full literature).

**CAN 01 A** : CAN networks (lights of a vehicle),

**VMD 01** : Didactic Multiplexed Vehicle (cf. full literature

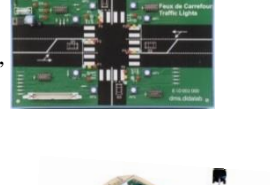

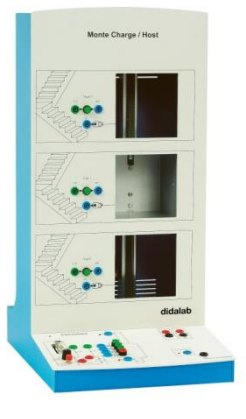

## **Standard configuration :**

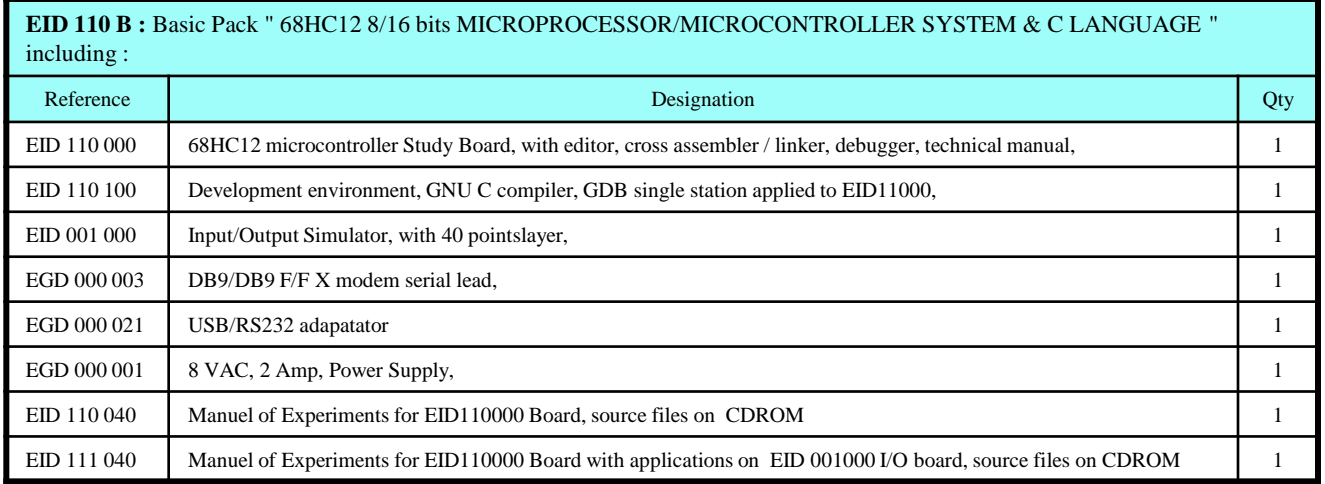

**Packing :**

**EID 110 B** : Dimensions 35 x 30 x 30 cm, weight 5 kg

*Document non contractuel*

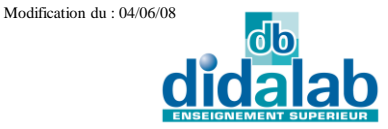